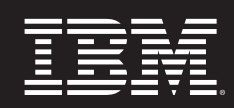

# **IBM Rational ProjectConsole**

# **Aspectos destacados**

- **Provee a todos los integrantes del equipo acceso a una amplia información del proyecto a través de un único sitio de Web**
- **Reúne y publica automáticamente información de herramientas de IBM® Rational Suite® y y de terceros a solicitud o sobre la base de un programa**
- **Mide objetivamente el progreso y la calidad del proyecto**
- ш **Analiza datos y representa gráficamente la medida**
- **Provee indicadores y análisis de tendencias**
- **Provee control de acceso a**  ш **informes y tableros a través de una seguridad granular**

En un proyecto típico, se malgasta un tiempo precioso de desarrollo investigando e informando el status del proyecto. IBM® Rational® Project Console automatiza este proceso, creando dinámicamente un sitio de Web de proyectos con un tablero de progreso basado en los datos reunidos por su plataforma de desarrollo. Esto le ahorra a usted el tiempo de tener que construir, actualizar y mantener un sitio de Web de equipo, más el tiempo y el esfuerzo de reunir manualmente actualizaciones de status.

Todos los integrantes del equipo se benefician al tener un lugar fácil de usar y siempre actualizado para buscar toda la información del proyecto. Y los gerentes de proyectos se benefician al tener una visión objetiva de los resultados reales a lo largo del ciclo de vida del proyecto.

Rational ProjectConsole reúne datos de desarrollo reales de la plataforma de desarrollo de Rational Suite® y de productos de terceros, presentando los resultados gráficamente de modo que usted pueda evaluar fácil y rápidamente el progreso y la calidad del proyecto. Esto le permite medir objetivamente y predecir mejor qué áreas requerirán una atención especial. Rational ProjectConsole ayuda a responder preguntas tales como:

- ¿Dónde debo enfocar recursos escasos para permanecer dentro del programa?
- ¿Qué tendencias están ocurriendo que podrían tener impacto en los costos y el programa?
- ¿Cuán estable es mi arquitectura?
- ¿Cuánta rotación de código está sucediendo relacionada con nuestro programa de release planificado?

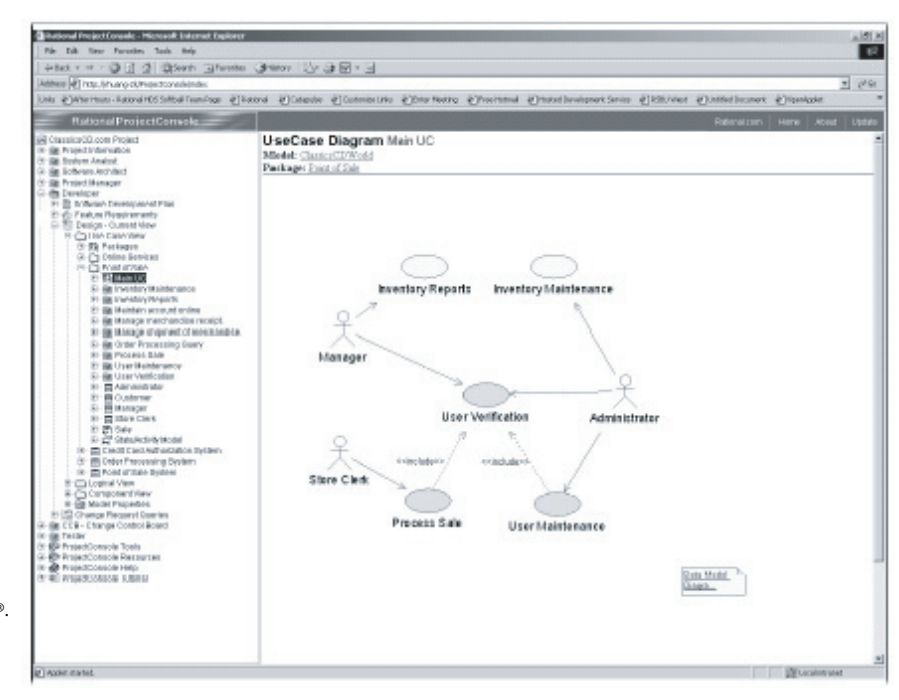

La integración con aplicaciones de Rational existentes le permite a usted ver información de IBM Rational Rose®, IBM Rational RequisitePro®, IBM Rational ClearQuest®, IBM Rational ClearCase®, IBM Rational XDE® v. 2003, e IBM Rational Test Manager®. Una información precisa y accesible del status de los proyectos le permite anticiparse mejor a los riesgos y tomar decisiones informadas a fin de evitarlos. Una mejor previsibilidad de los proyectos lo ayuda a mantenerlos dentro del programa y del presupuesto.

**Simplifique el acceso a la información de los proyectos**

**Rational ProjectConsole le provee a su equipo un único punto de acceso a información precisa de los proyectos. Ya no se malgasta el tiempo en informes de status, en solicitar actualizaciones a múltiples personas, basar su trabajo en información obsoleta o excavar en diferentes aplicaciones, bases de datos, directorios y documentos para encontrar la información necesaria. ProjectConsole también elimina el tener que construir, actualizar y mantener manualmente un sitio de Web de equipo. Con ProjectConsole, usted puede ahorrar tiempo, reducir errores manuales y tener un mayor control de sus proyectos de desarrollo de software.** 

**Plantillas adaptables**

Rational ProjectConsole provee un conjunto amplio de plantillas predefinidas para los informes, más la opción de diseñar sus propias plantillas. Esto le brinda la flexibilidad necesaria para entregar la información correcta, en el formato correcto, a los integrantes apropiados del equipo. Cada informe extrae automáticamente información de la plataforma de desarrollo de Rational Suite y de herramientas seleccionadas de terceros en un programa especificado o a solicitud. Luego los datos son publicados en el sitio de Web del equipo de modo que todos sus integrantes tengan una visión actualizada en el entorno del proyecto. Un acceso simplificado a la

Información del proyecto significa que se usa menos tiempo buscando información y que se emplea más tiempo en completar el proyecto.

## **Mida el progreso y la calidad**

Rational ProjectConsole le permite a su equipo de desarrollo de software cuantificar automáticamente el status del proyecto actual y evaluar las tendencias del desarrollo. Las mediciones son automáticamente reunidas desde su entorno de desarrollo de Rational Suite y de herramientas seleccionadas de terceros, y luego almacenadas en un almacén de datos.

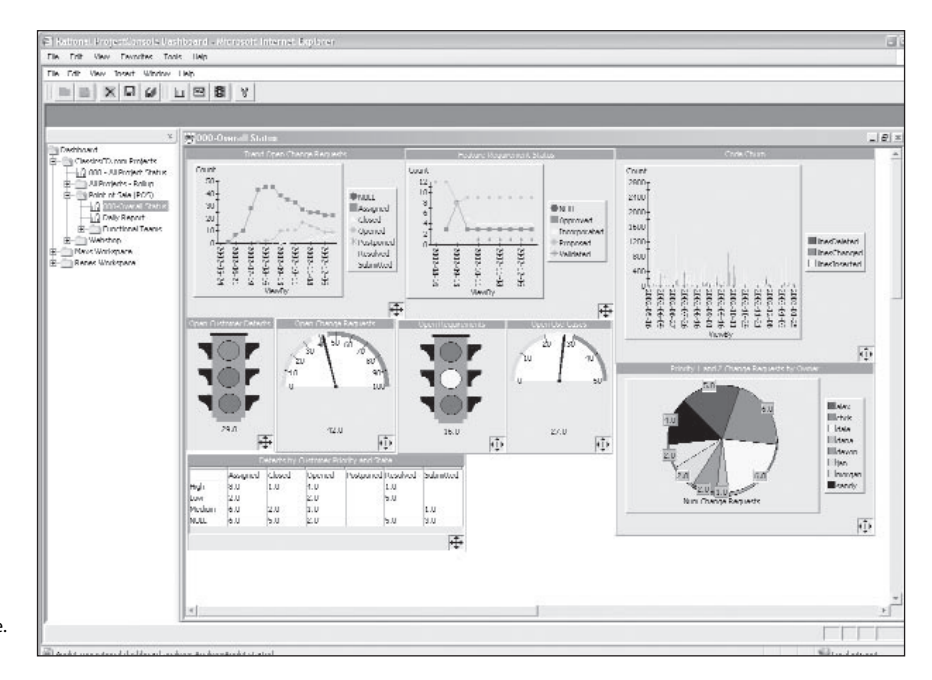

Las mediciones de Rational RequisitePro, Rational ClearQues, y Rational ClearCase pueden ser gráficamente desplegadas en Rational ProjectConsole. Rational ProjectConsole hipervincula todos los artefactos juntos y despliega el análisis en cuadros, indicadores y tablas a medida que su sitio de Web de equipo es creado y actualizado automáticamente.

#### **Status objetivo del proyecto**

Visualizando el tablero gráfico, los integrantes del equipo pueden discernir rápidamente el verdadero status del progreso y de la calidad de su proyecto. Rational ProjectConsole provee a todos los integrantes la capacidad de analizar las actividades individuales de disciplina de desarrollo (por ejemplo, modelado, codificación, pruebas) y detalles de sondeo hasta el bajo nivel. (drill-down to low-level) Usted también puede visualizar las mediciones planificadas vs. reales, examinar tendencias de datos históricos y ver mediciones cruzadas de disciplina para tener una mejor visión en todo el proyecto.

Estas capacidades le permiten a su equipo de desarrollo de software:

- Tomar prontas acciones correctivas
- Realize the cause for late deliverables
- Establecer expectativas realistas del proyecto
- Predecir mejor hitos futuros del proyecto
- Poner a todo el equipo en una mejor posición para medir objetiva y precisamente el progreso y la calidad del proyecto.

Rational ProjectConsole es un miembro de Rational Suite Team Unifying Platform, la base de todas las ediciones de Rational Suite. Rational Suite Team Unifying Platform derriba las barreras artificiales que con demasiada frecuencia separan equipos interfuncionales. Le permite a todo su equipo compartir el acceso a información común de requisitos, guía del proceso, datos de defectos y solicitud de cambios, resultados de pruebas y mediciones del proyecto al minuto.

La familia de Rational Suite provee una amplia plataforma de desarrollo que unificará a su equipo, optimizará la productividad individual y simplificará la adopción de la solución de Rational.

**Acelere el éxito con los servicios de Rational** 

Al igual que todas las herramientas de IBM Rational, Rational ProjectConsole está soportado por una organización de servicios amplia y mundial. Examine más de mil artículos, whitepapers y artefactos en línea en IBM Rational Developer Network.™ Construya la capacidad de su equipo a través de una capacitación experta, servicios de consultoría y soporte técnico. O bien, obtenga las ventajas de más de 60 cursos diseñados para acelerar el despliegue de la tecnología y acelerar la entrega de su proyecto. Estando disponible donde y cuando sea necesario, IBM Rational software Services mejora la autosuficiencia a medida que construyen una base para una mejora continua en el desarrollo de software.

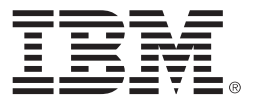

# **ESPECIFICACIONES CLIENT:**

## **Software de Soporte:**

- *• Microsoft Internet Explorer 5.5, SP1 y superior*
- *• Netscape Navigator 7.0 on Windows, Red Hat Linux 7.1 - 7.3, SuSE Linux 8.0, AIX 4.3.3, 5.1, 5.2, HP-UX 11.x, Solaris 2.6, 7 - 9*

# **COLECTOR/DISEÑADOR:**

## **Sistema Operativo:**

- *• Microsoft Windows XP Professional*
- *• Microsoft Windows 2000 Server*
- *• Microsoft Windows 2000 Advanced Server*
- *• Microsoft Windows 2000 Professional*
- *• Microsoft Windows NT 4.0 Server*
- *• Microsoft Windows NT Workstation*

# **Software de Soporte:**

- *• Microsoft Project 2000 Professional*
- *• Microsoft Project 2002 (sólo archivos .mpp)*
- *• Rational XDE v. 2003*
- *• Microsoft Word 2000 y 2002*

# **SERVIDOR:**

#### **Sistema Operativo:**

- *• Microsoft Windows XP Professional*
- *• Microsoft Windows 2000 Server*
- *• Microsoft Windows 2000 Advanced Server*
- *• Microsoft Windows 2000 Professional*
- *• Microsoft Windows NT 4.0 Server*
- *• Microsoft Windows NT Workstation*

## **Hardware:**

- *• Procesador:*
- *• 500MHz o mayor ;* 
	- *256 MB RAM o mayor*
- *• Espacio en Disco:*
- *• 2 GB para sotware instalado, 1+ GB para metrics warehouse storage*

## **Servidores de Web:**

*• Rational Web Platform (provisto)*

## **Databases:**

- *• IBM DB2 Universal Database 7.1, 7.2, 8.1*
- *• Microsoft SQL Server 7.0, 2000*
- *• Oracle Server + Client 8.0.5, 8.1.6, 8.1.7*
- *• Sybase SQL Anywhere 8.0.1 (included)*
- *• Microsoft Access 2000, 2002*
- *• Note: ProjectConsole también da soporte a Oracle on Solaris 2.6, 7-9 y HPUX 11.0, 11.11, Bundle11i*

© Copyright IBM Corporation 2003. Rational es una subsidiaria de la que IBM Corp. es totalmente propietaria.

IBM Corporation Software Group Route 100 Somers, NY 10589 U.S.A.

Impreso en Estados Unidos de Norteamérica 04-03 Todos los derechos reservados

IBM es una marca comercial de International Business Machines Corporation en Estados Unidos de Norteamérica, en otros países o en ambos. Rational, Rational Developer Network, Rational Rose, RequisitePro, ClearCase, ClearQuest y Rational Suite son marcas comerciales o marcas comerciales registradas de.

Rational Software Corporation en Estados Unidos de Norteamérica y/o en países. Microsoft, Microsoft Windows XP, NT, 2000 e Internet Explorer son marcas comerciales o marcas comerciales registradas de Microsoft Corporation.

Otros nombres de compañías, productos o servicios pueden ser marcas comerciales o de servicios de otros. Puede encontrar la página inicial de Rational Software en Internet en ibm.com/Rational.

Puede encontrar la página inicial de IBM en Internet en ibm.com

Impreso en Estados Unidos de Norteamérica en papel reciclado que contiene 10% de fibra post-consumidor recuperada.

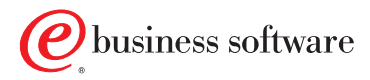